## **Date: «Indate» File #: «filenum» Folder Name: «foldername» PIN: «PIN»**

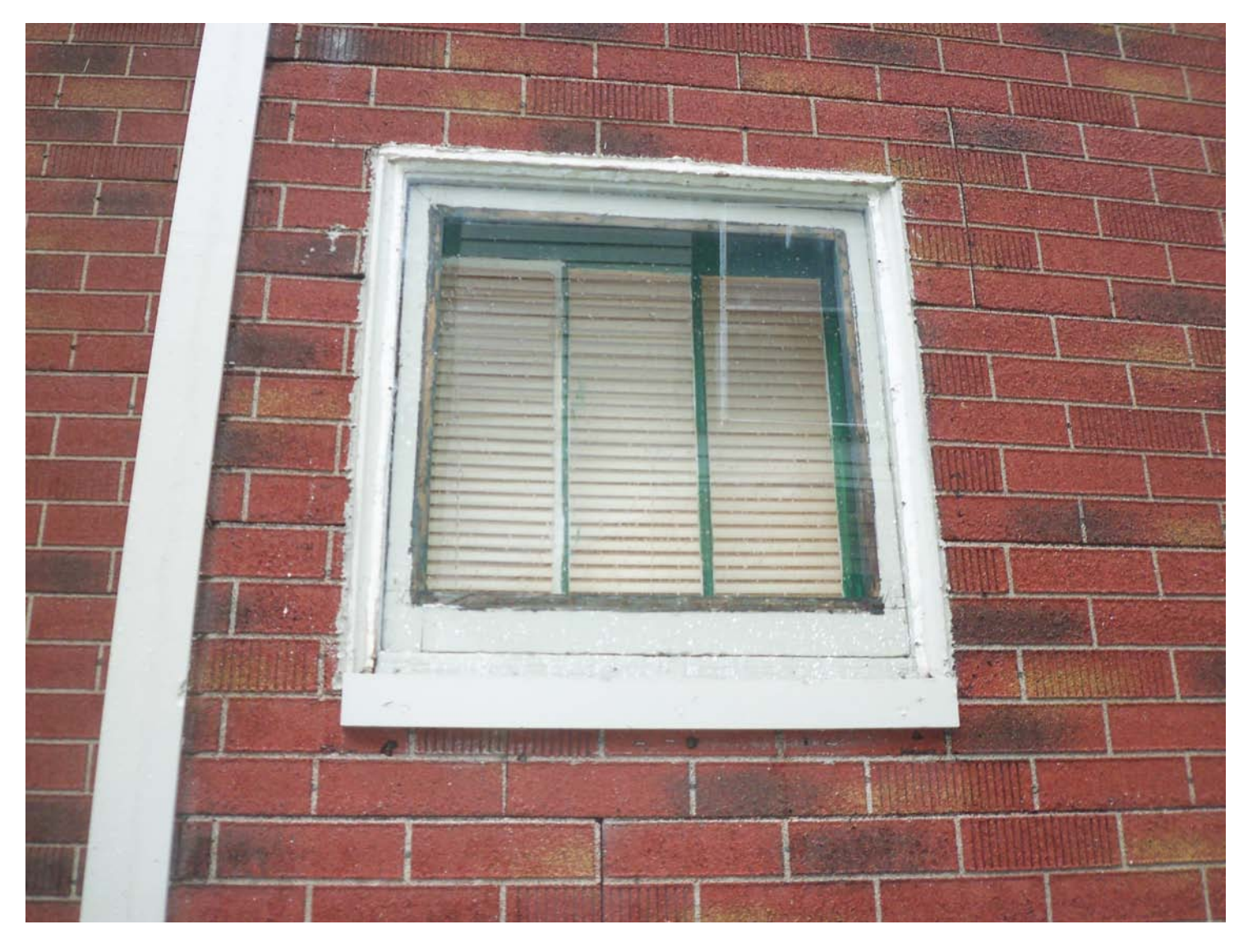